# This is CS50

## Section, Week 9

TA: Andi Peng

# Agenda

- Announcements
- Language Galore
- Javascript
- Objects
- DOM
- AJAX
- pset8 (last one woo!!)

# **Announcements**

- Huge shoutout to Sam for teaching last week!
- Come get quizzes after section
- Quiz 1 next Wed/Thurs
	- Same format as Quiz 0, but focusing on material from Week 6 onwards
	- Q&A Monday 5:30pm
	- Review session in section next week
	- Q&A Office hours Mon/Tues

# **Resources**

- Lecture notes + source code
- Section slides + source code
- cs50.yale.edu/shorts
- study.cs50.net
- cs50.net/discuss
- office hours
- Google
- Me!

# C vs. PHP vs. HTML vs. CSS

- C: programming language
	- compiled and run
- HTML: markup language
	- structure and content
- CSS: style sheet language
	- look and feel
- PHP: server-side scripting language
	- functionality
	- only executed over the server

HTML is the parts of the website that you can see, view or click. Kinda like a car door or windshield.

PHP is makes a website do stuff. Kinda like a car engine or brakes.

CSS provides the style, shape, and

general look and feel. Sweet car!

http://www.johnhaydon.com/whats-difference-between-css-html-php/

#### https://www.youtube.com/watch?v=N9qYF9DZPdw

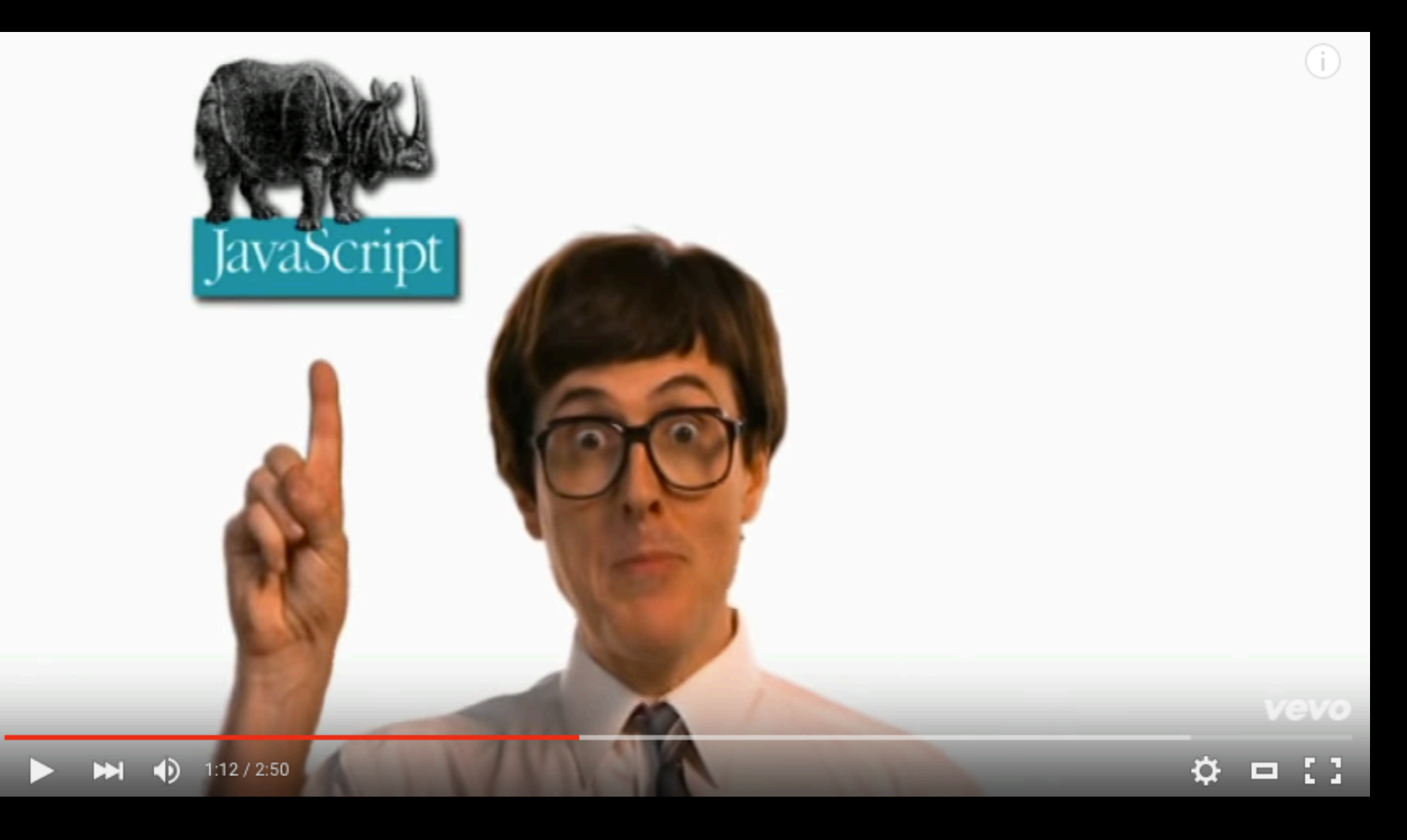

# **Javascript**

- Client-side scripting language
	- like PHP, is an interpreted language = no need to compile
	- like PHP, is loosely bound (var)
	- programs written in Javascript run in the web browser
- Javascript
	- program automatically fetched by browser
	- executed on computer
- PHP
	- program runs on web host's computer
	- sends result to visitor's browser, which displays the results

# jQuery

```
Javascript library
// in index.html
<script src = "js/jquery.js"><script>
<script src = "js/scripts.js"><script>
// in index.js
$(document).ready(function(){
     // TODO
});
```
## **Hello World**

**index.html:**

```
<!DOCTYPE html>
       <html>
               <head>
                      <script type="text/javascript" 
src="hello.js">
           </script>
                      <title>Hello, world!</title>
               </head>
               <body>
                      Body HTML here
               </body>
   </html>
```
**hello.js:**

alert("Hello, world!");

### **Hello World**

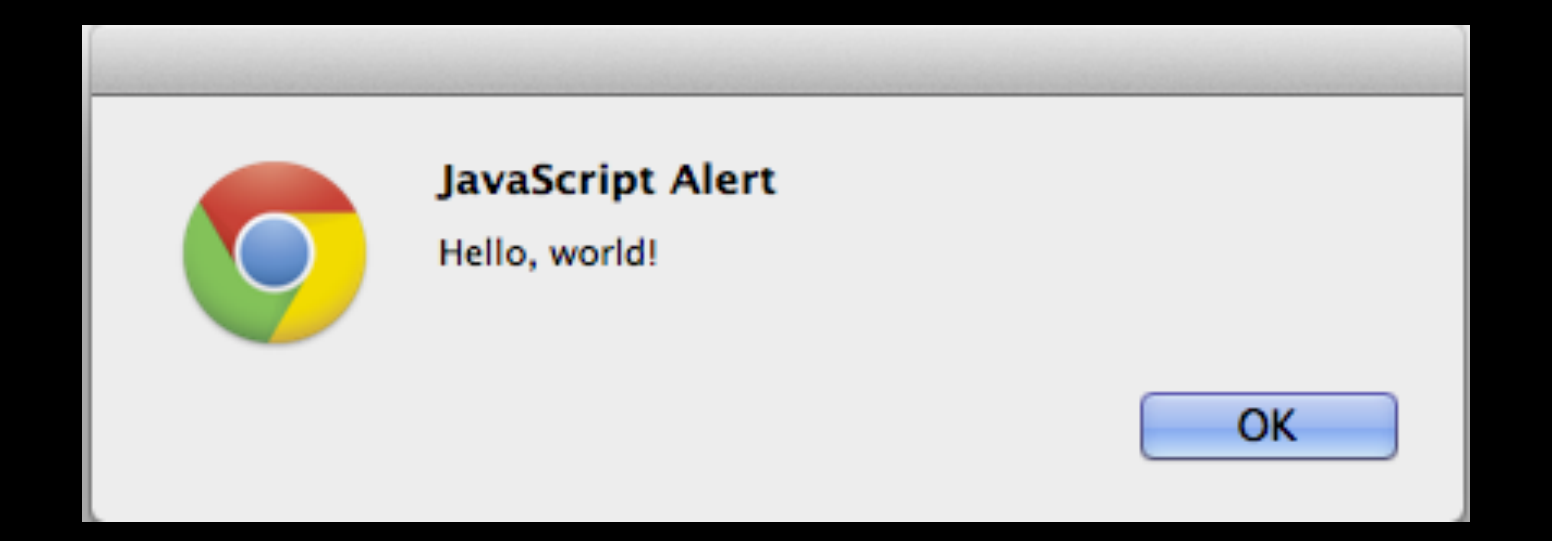

#### **Variable Declarations**

```
Loosely-typed
Global
   x = 3.14;x = "CSS0";x = true;Local
   var x = 3.14;
\bullet\quad \bullet\quad \bullet
```

```
alert("Type of b: " + type of (b));
b = "make b a string";
alert("Type of b: " + type of (b));
```
#### **Loops**

```
for(/* init */; /* condition*/; /* update */)
\{/* code */
}
while(/* condition */)
{
   /* code */
}
do {
  /* code */
} while(/* condition */);
```
### **Function Declarations**

```
function sum(x, y){
      return x + y;
}
\frac{1}{2} or \frac{1}{2}var sum = function(x, y){
      return x + y;
}
var sum = sum(3, 5);alert("3 + 5 = " + sum);
```
#### **Arrays in JavaScript**

var array  $= |$   $|$ ;

var array $2 =$  ["Arrays", "in", "JS"]; var thirdElement =  $arr2[2]$ ;

var arr2len = arr2.length;

var array $3 = [2.3, true, 5];$  $array3[2] = "not a number";$  $array3[100] = "legit";$ 

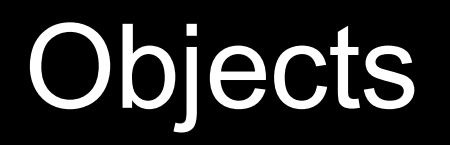

- Collections of data
- Similar to what other data types we've learned about?
- key: value access

- Two ways to access properties:
- 1. dot notation
- 2. square brackets

### **Objects in JavaScript (1)**

```
object = complex data type
```

```
var fruit = \{\};
```

```
fruit["type"] = 
"strawberry";
fruit.color = "red";
```

```
alert(fruit.type);
alert(fruit["type"]);
```
### **Objects in JavaScript (2)**

```
var fruit = {
    type: "strawberry",
    color: "red",
    size: 4;
    sweet: true;
    showType: function(){
    console.log("This is " + this.type);
    }
  };
```
### **Objects in JavaScript (3)**

```
var heads = \Gamma{name: "Andi", college: "Berkeley"}, 
  {name: "Jason", college: "Silliman"},
  {name: "Scaz", college: "MIT"}
];
```

```
for(var i = 0; i < heads.length; i+1)
{
    alert(heads[i].name);
}
```
### **DOM: Document-Object Model**

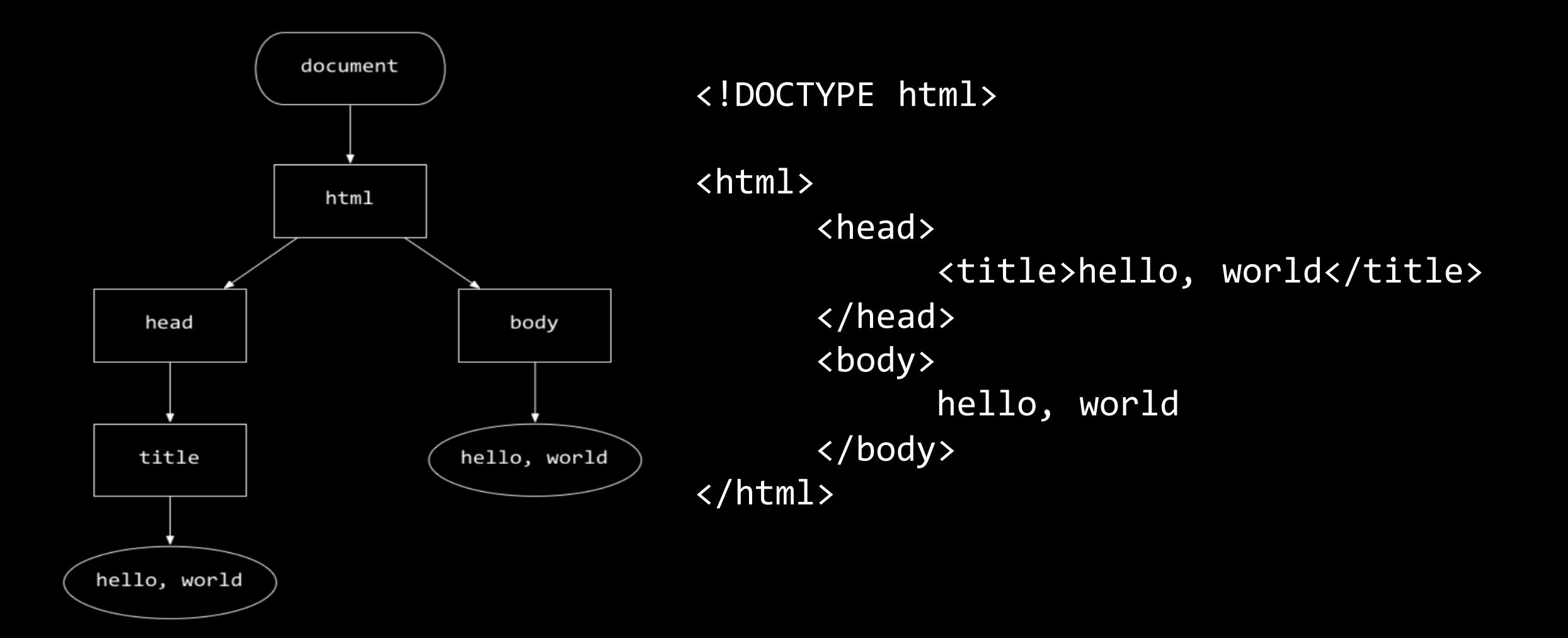

### **DOM: Document-Object Model (2)**

#### **Examples**

- document.title
- document.body
- document.body.innerHTML

#### **Useful Functions**

- document.getElementById(*string*)
- document.getElementsByClassName(*string*)
- document.getElementsByTagName(*string*)

#### **JavaScript Events**

window.onload =  $function() \{$ 

```
var searchButton = 
   document.getElementById("search_button");
```

```
searchButton.onclick = function() { }alert("You clicked the search 
button");
```
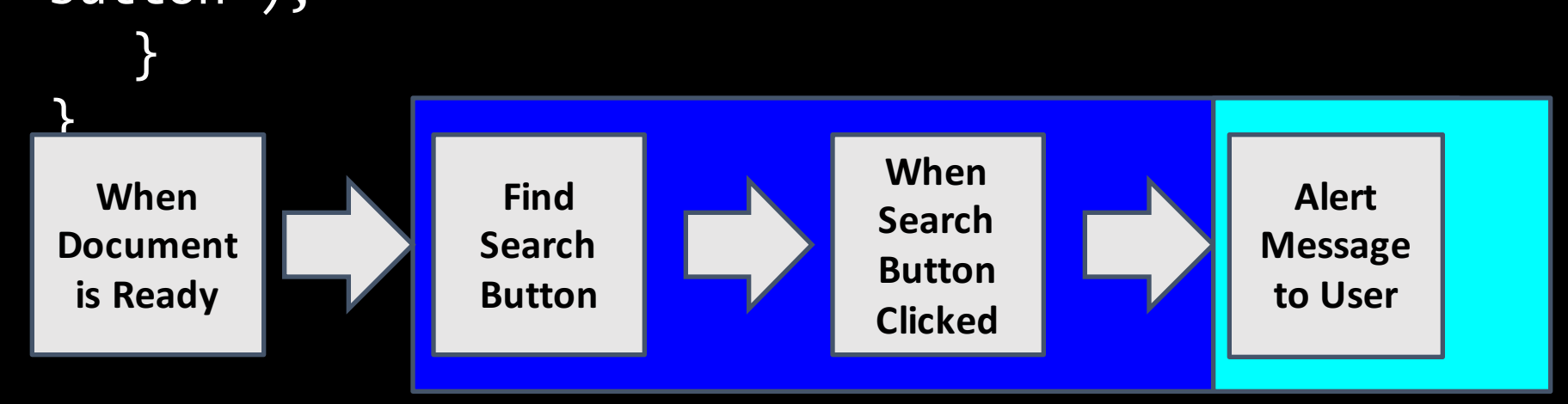

# **Challenges**

In your pset8 spec:

- 1. Write a function properties that prints out the key-value pairs of the Javascript object obj
- 2. Change the background color of header to blue
- 3. Change the title of the pset to "I Made It Through CS50"

# AJAX

#### **How AJAX Works**

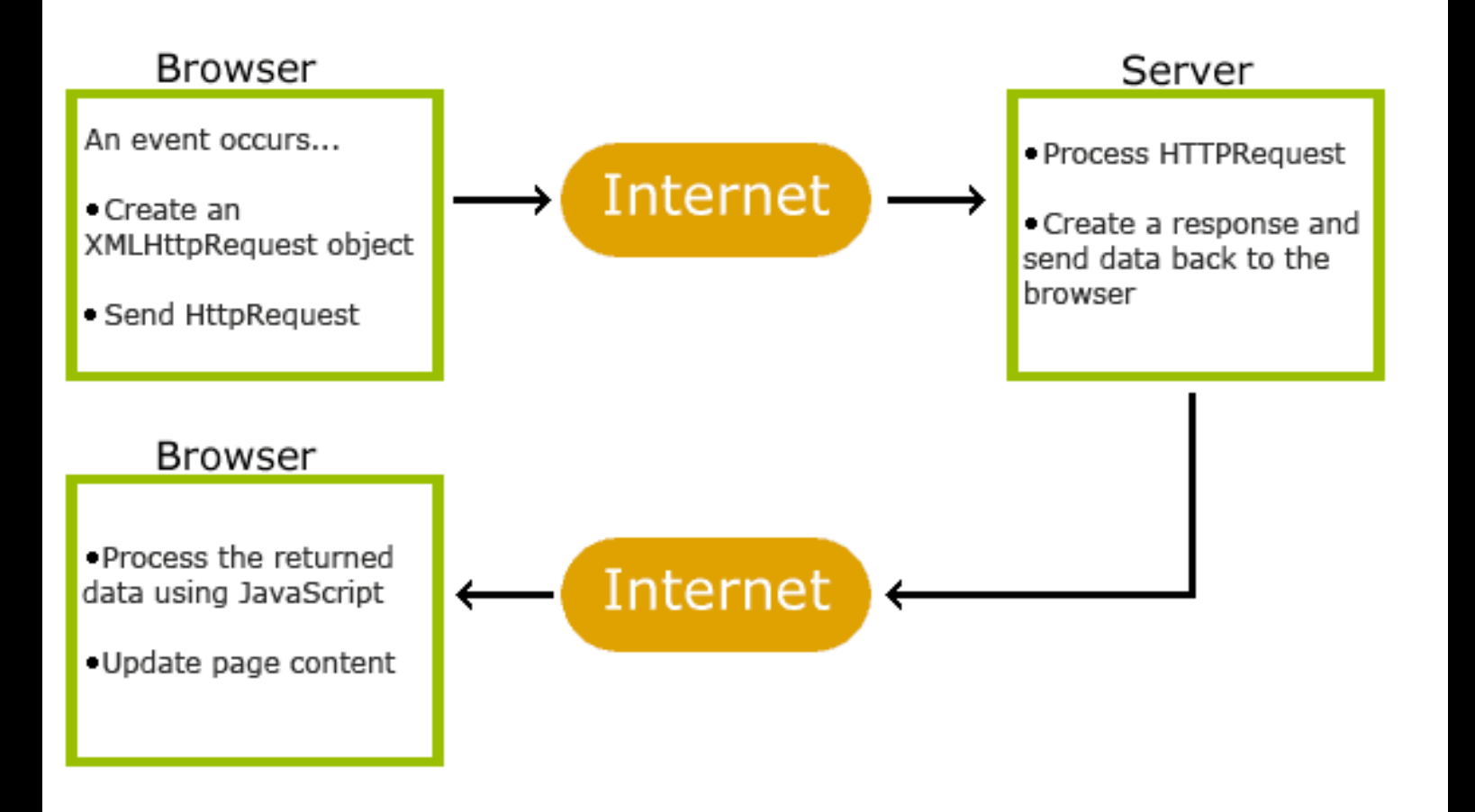

# Pset8: Mashup

- import()
- addMarker()
- removeMarkers()
- search.php
- configure()

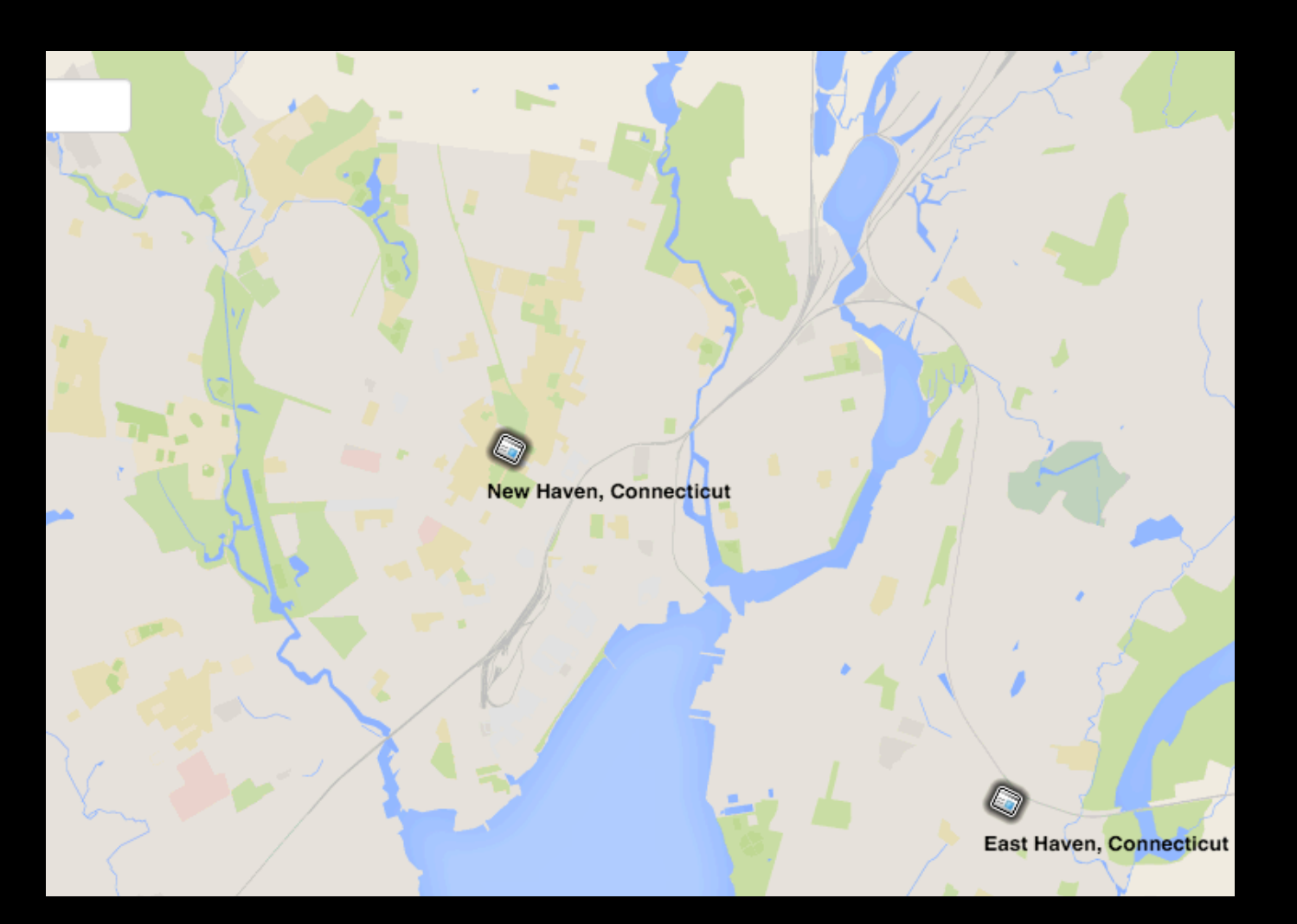